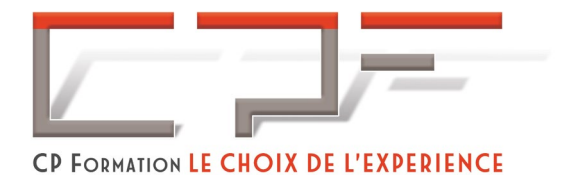

# Indesign Débutant

Certification TOSA®

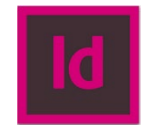

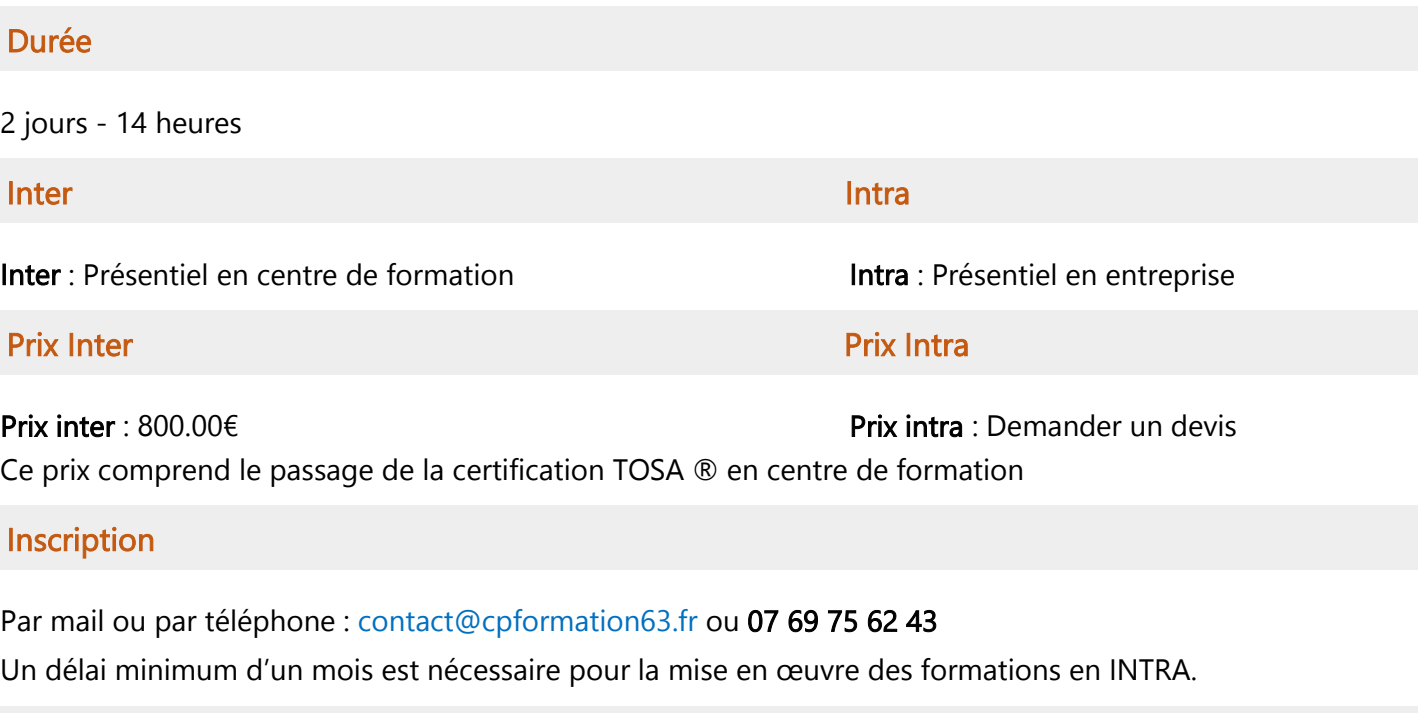

# Handicap

Merci de contacter notre référent au 07 69 75 62 43 afin de déterminer les adaptations nécessaires.

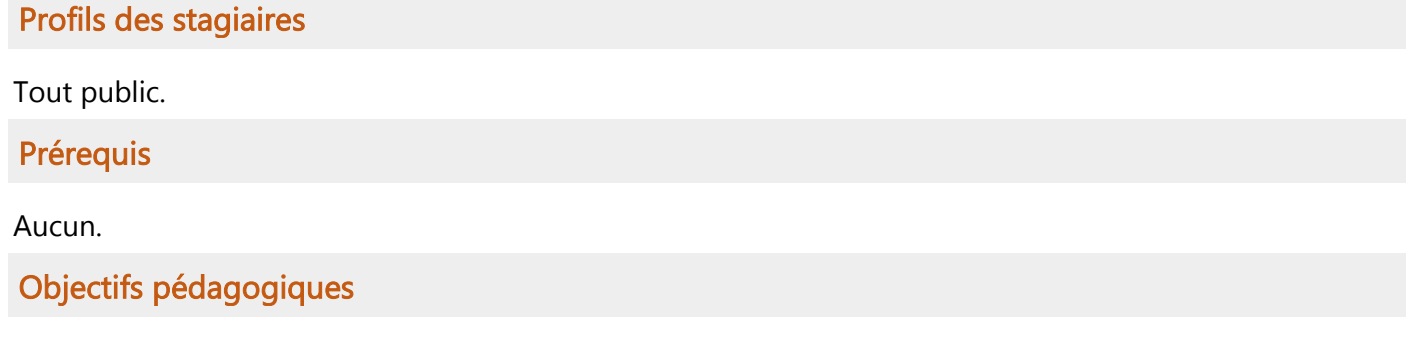

À l'issue de la formation, le participant sera en mesure de :

Comprendre et maîtriser les bases de Indesign.

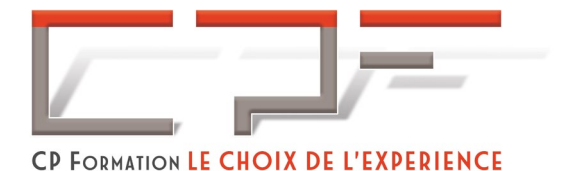

### Contenu de la formation

#### Jour 1 :

- $\checkmark$  Introduction à InDesign
- $\checkmark$  Création d'un nouveau document
- $\checkmark$  Gestion des blocs de texte
- Mise en page

#### Jour 2 :

- $\checkmark$  Gestion des images
- $\checkmark$  Styles de paragraphes et de caractères
- $\checkmark$  Tableaux
- $\checkmark$  Exportation et impression

#### Passage de la certification TOSA®

La certification TOSA® PowerPoint certifie un niveau de compétence sur le logiciel. L'examen, d'une durée maximale d'une heure, est composé de 35 questions (QCM et exercices pratiques) et s'effectue en ligne, avec un module de "surveillance à distance".

# Moyens pédagogiques

#### Méthodes pédagogiques

- $\checkmark$  Formation dynamique et interactive, pour rendre les participants acteur dans l'acquisition des outils nécessaires au développement de leurs compétences.
- $\checkmark$  Exposés théoriques.
- Ateliers de partage d'expérience.
- $\checkmark$  Exercices pratiques.
- $\checkmark$  Etude de cas en lien avec le quotidien professionnel du participant.

## Dispositif de suivi de l'exécution et d'évaluation des résultats de la formation et documents transmis

- $\checkmark$  Feuilles de présence.
- $\checkmark$  OCM de début et OCM de fin de formation
- $\checkmark$  Formulaires d'évaluation de la formation.
- $\checkmark$  Certificat de réalisation de l'action de formation.

#### Documents transmis :

 $\checkmark$  Mise à disposition en ligne de documents supports à la suite de la formation.